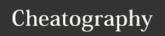

## JQL (JIRA Query Language) Cheat Sheet by Justin Byrne (justinbyrne) via cheatography.com/26383/cs/14048/

| Constructing JQL Queries                                                                                                    |                                                |
|----------------------------------------------------------------------------------------------------|------------------------------------------------|
| JIRA 1 Example Clause                                                                                                    | project = TEST                                 |
| JIRA 2 Example Clause                                                                                                    | project = TEST AND assignee in (currentuser()) |
| Breakdown                                                                                                    |                                                |
| Field                                                                                                    | project                                        |
| Operator                                                                                                    | =                                              |
| Value                                                                                                    | TEST                                           |
| Values & Functions                                                                                                    | TEST AND assignee = currentuser()              |
| A simple query in JQL (also known as a 'clause') consists of a field, followed by an operator, followed by one or more values or functions. For example: |                                                |

| Scoping   | and sorting                                                                                                    |
|-----------|----------------------------------------------------------------------------------------------------|
| Scoping   | Focusing your query so it pulls the right amount of data so the user sees only the information relevant to the current item at hand. |
| Sorting   | Ordering your data such that the most critical set of data is listed first.                                                          |
| Dort of o | good guery is knowing how to get data out of IIDA. The other                                                                         |

Part of a good query is knowing how to get data out of JIRA. The other part is knowing how to engage your team and your customers with the result. Let's start with two concepts that are critical to effective data presentation.

| Fields                                           |             |                             |
|--------------------------------------------------|-------------|-----------------------------|
| Assignee                                         | Epic Link   | Resolved                    |
| Affected version                                 | Filter      | Sprint                      |
| Attachments                                      | Fix version | Status                      |
| Comment                                          | Issue key   | Summary                     |
| Component                                        | Labels      | Text                        |
| Created                                          | Last viewed | Time spent                  |
| Creator                                          | Priority    | Voter                       |
| Description                                      | Project     | Watcher                     |
| Due                                              | Reporter    | custom field                |
| A field in JQL is a word has already been define | •           | eld (or a custom field that |

| Operators |            |
|-----------|------------|
| =         | !=         |
| >         | <          |
| >=        | <=         |
| ~         | !~         |
| in        | not in     |
| is        | is not     |
| was       | was not    |
| was in    | was not in |
| changed   |            |

An operator in JQL is one or more symbols or words that compare the value of a field on its left with one or more values (or functions) on its right, such that only true results are retrieved by the clause. Some operators may use the NOT keyword.

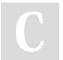

By **Justin Byrne** (justinbyrne) cheatography.com/justinbyrne/www.byrne-systems.com

Published 19th December, 2017. Last updated 19th December, 2017. Page 1 of 2. Sponsored by **Readability-Score.com**Measure your website readability!
https://readability-score.com

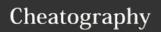

## JQL (JIRA Query Language) Cheat Sheet by Justin Byrne (justinbyrne) via cheatography.com/26383/cs/14048/

Add ~ and a number to the

end of a phrase in quotes

e.g. ~customize

| Functions                  |                |                 |
|----------------------------|----------------|-----------------|
| Time                       | People         | Issue           |
| startOfDay/Week/Month/Year | currentLogin() | issueHistory()  |
| endOfDay/Week/Month/Year   | currentUser()  | openSprints()   |
| lastLogin()                |                | watchedIssues() |
| now()                      |                | myApproval()    |
|                            |                | myPending()     |

A function in JQL appears as a word followed by parentheses, which may contain one or more explicit values or Jira fields.

A function performs a calculation on either specific Jira data or the function's content in parentheses, such that only true results are retrieved by the function, and then again by the clause in which the function is used.

| Reserved characters & words |    |                            |
|-----------------------------|----|----------------------------|
| space (" ")                 | /  | a, and, are, as, at,       |
| +                           | %  | be, but, by, for, if,      |
|                             | ٨  | in, into, is, it, no,      |
| ,                           | \$ | not, of, on, or, s,        |
| ;                           | #  | such, t, that, the, their, |
| ?                           | @  | then, there, these, they,  |
| 1                           | [  | this, to, was, will, with  |
| *                           | ]  |                            |

When using these common characters or words in queries, you need to:

- 1. Surround them with quote-marks. You can use either single quote-marks (") or double quote-marks (") eg. text  $\sim$  "encoding"
- 2. If you are searching a text eld and the character is on the list of reserved

characters or words, precede them with two backslashes \\

| Term modifiers                                                                      |                                              |
|-------------------------------------------------------------------------------------|----------------------------------------------|
| Wildcard search                                                                     | Fuzzy search                                 |
| Replace single character with ? e.g. te?t Replace multiple characters with e.g. win | Add ~ to the end of a single term e.g. roam~ |
| Proximity search                                                                    | Boost term                                   |

| e.g. text ~   | "'Atlassian jira"~10'                   |
|---------------|-----------------------------------------|
|               |                                         |
| Word stemming |                                         |
| Field         | Add ~ to the beginning of a single term |

Add with a boost factor (a number) to the end

of a search term e.g. atlassian4 jira

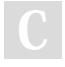

By **Justin Byrne** (justinbyrne) cheatography.com/justinbyrne/www.byrne-systems.com

Published 19th December, 2017. Last updated 19th December, 2017. Page 2 of 2. Sponsored by **Readability-Score.com**Measure your website readability!
https://readability-score.com